## NS3シミュレーションの実行方法

### 静岡大学 情報学研究科 杉山佑介 作成日: 2014/07/22

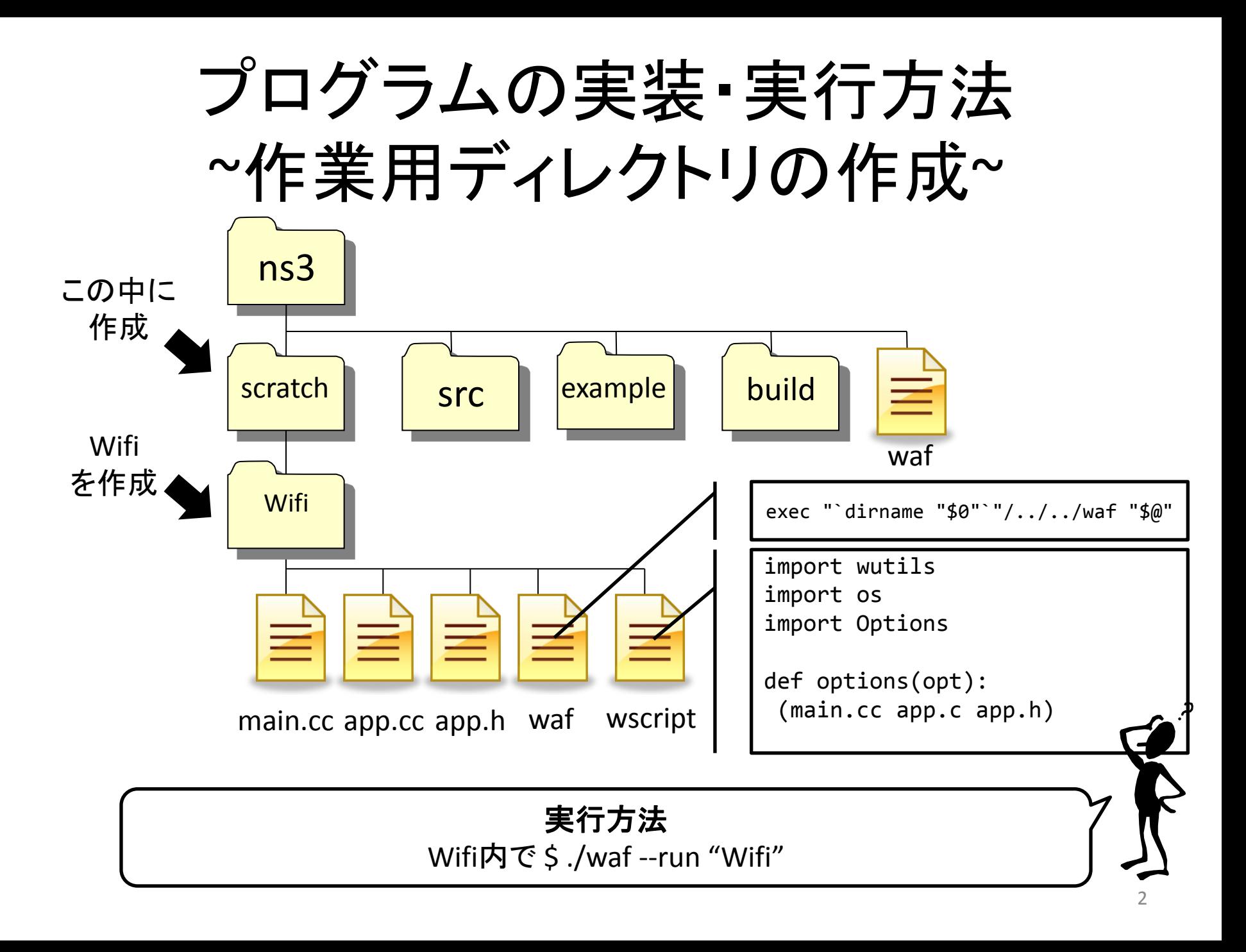

# Wifiシミュレーションプログラムの実行

• ノード0からノード1間の距離を変化させて,ノード0からノード1へパケット が届いた割合を求めるシミュレーション

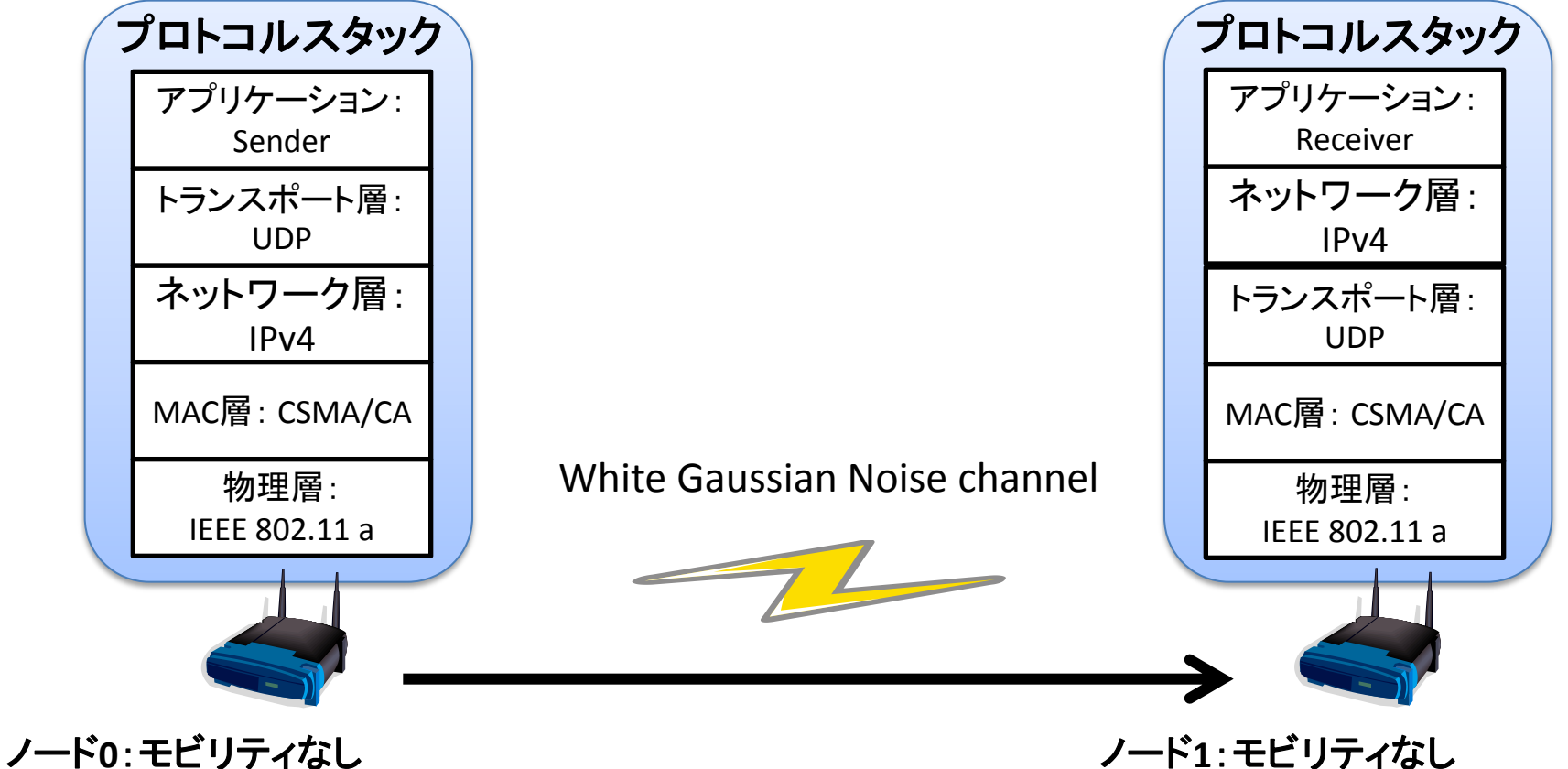

IPアドレス:192.168.0.1 MACアドレス: 00:00:00:00:00:01

MACアドレス : 00:00:00:00:00:02 ノード**1**:モビリティなし IPアドレス:192.168.0.2

## プログラムの実装・実行方法 ~main関数~

- include
- 引数処理
- ノード定義
	- Wifi(物理層,MAC層)接続
	- ネットワーク層・トランスポート層接続
	- モビリティ接続
	- アプリケーション層接続
- Dataコレクション
	- 送信回数カウント
	- 受信回数カウント
	- SQLiteのフォーマットで書き込み
- シミュレーションの実行と終了

## プログラムの実装・実行方法 ~main関数:include~

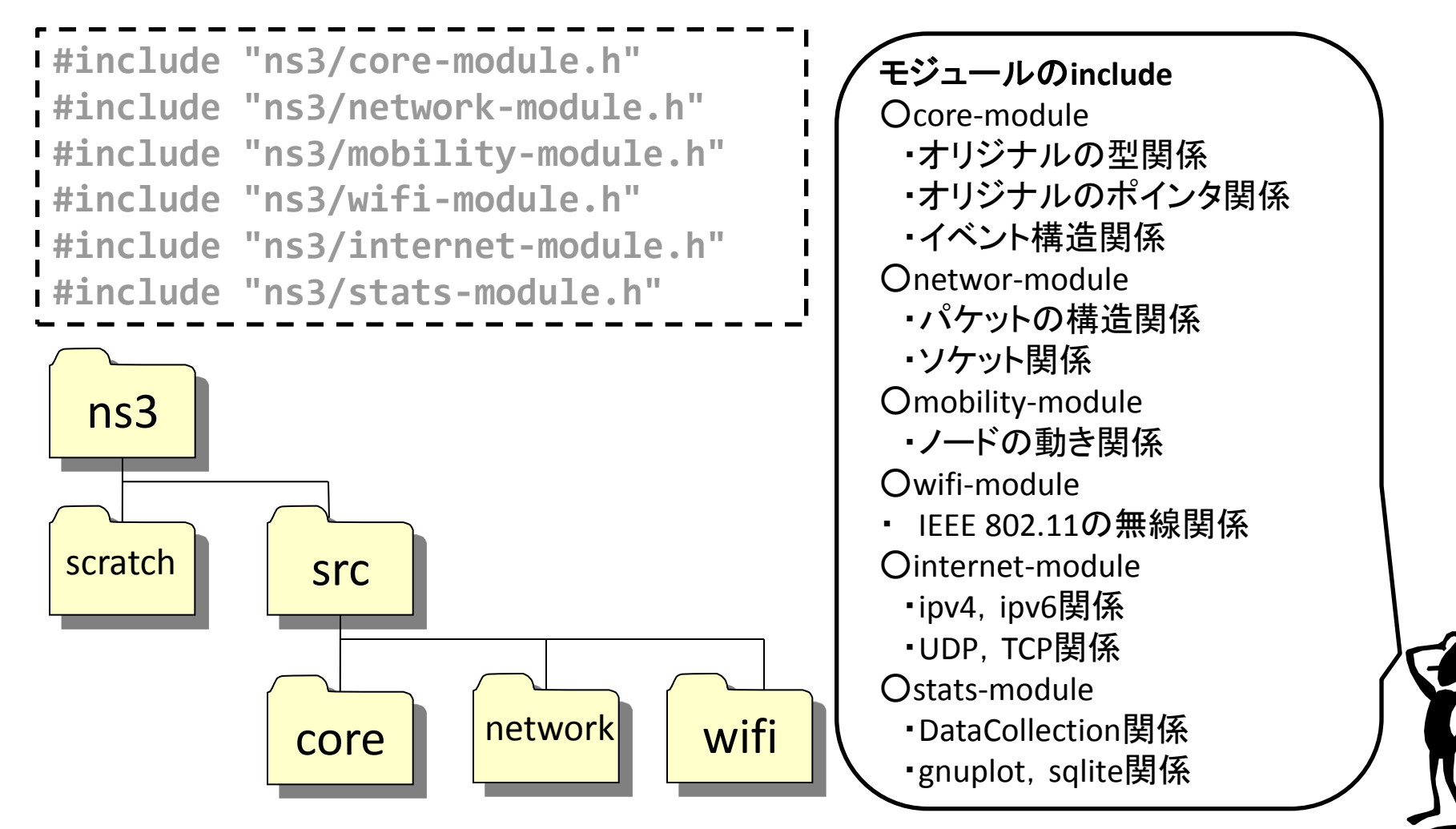

## プログラムの実装・実行方法 ~main関数:引数処理~

**double** distance **=** 90; CommandLine cmd; cmd.AddValue ("distance", "Distance apart to place nodes (in meters).", distance); cmd.Parse (argc, argv);

ヘルプの表示 \$ ./waf -- run "WifiFD --help"

#### デフォルト値のまま実行

\$ ./waf --run "WifiFD"

#### **distance**を変えて実行

\$ ./waf --run "WifiFD --distance=80" \$ ./waf --run"WifiFD --distance=100"

#### ヘルプの表示結果

Program Arguments: --distance: Distance apart to place nodes (in meters). [90]

## プログラムの実装・実行方法 ~main関数:ノード定義~

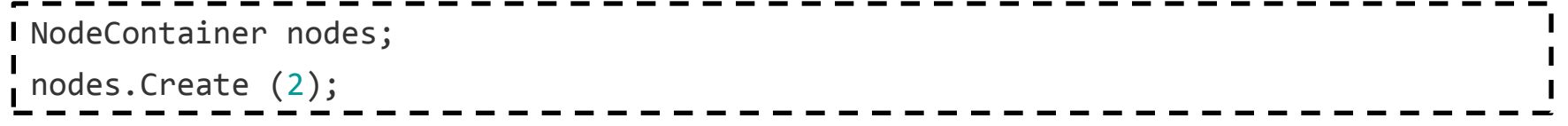

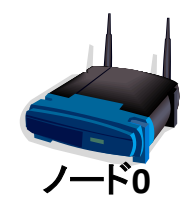

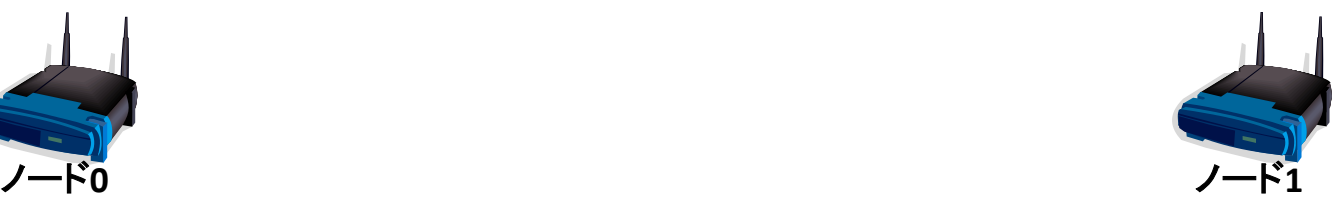

# プログラムの実装・実行方法 ~main関数: Wifi接続部~

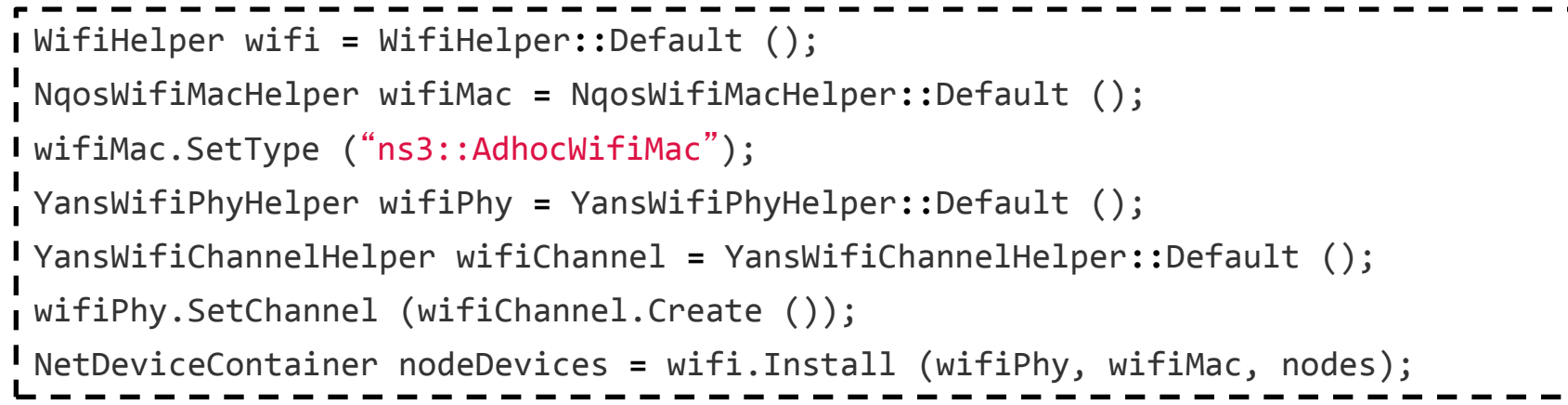

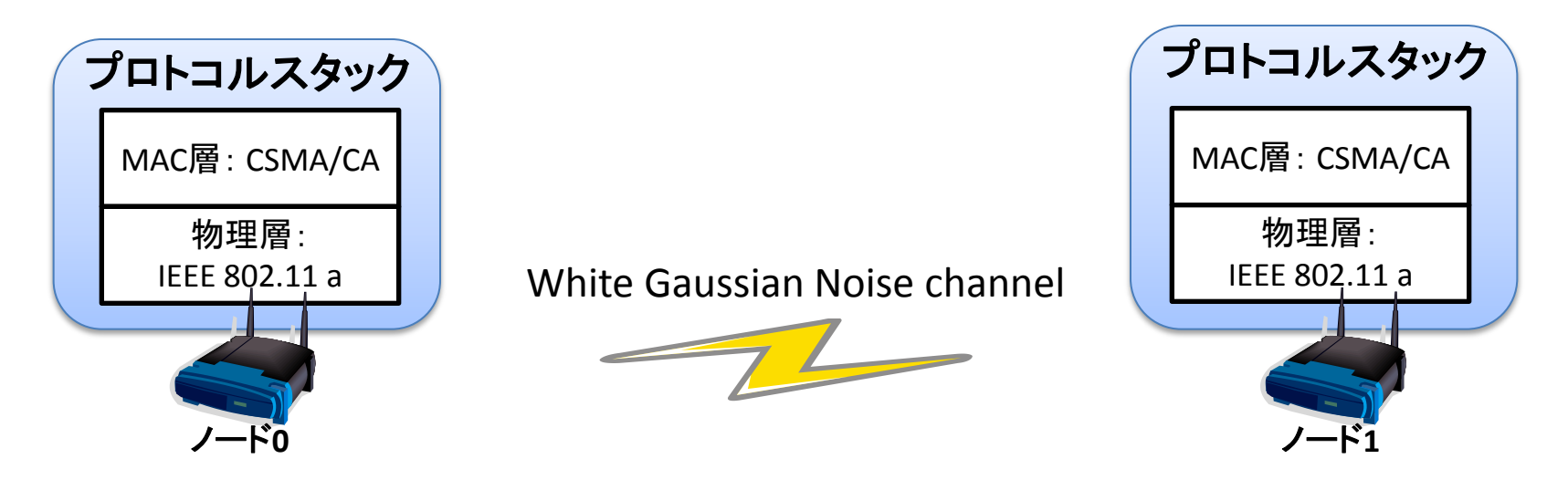

#### プログラムの実装・実行方法 ~main関数:ネットワーク・トランスポート層接続~

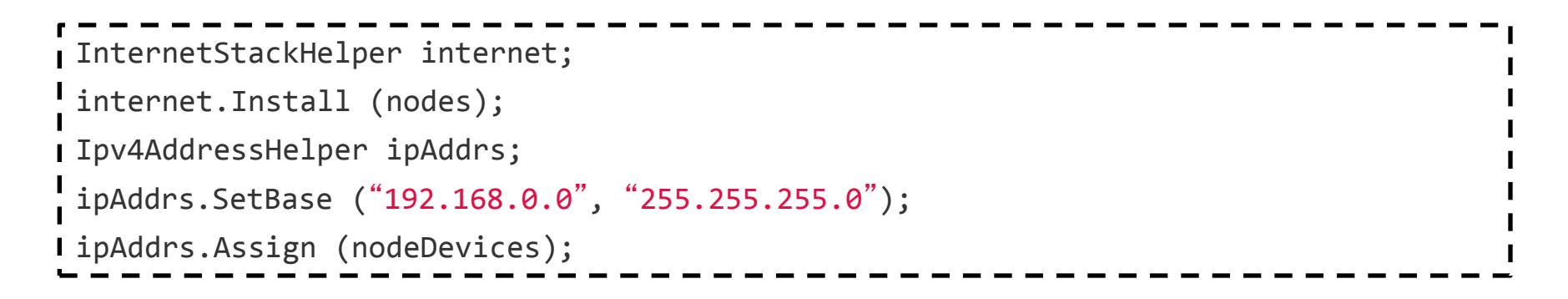

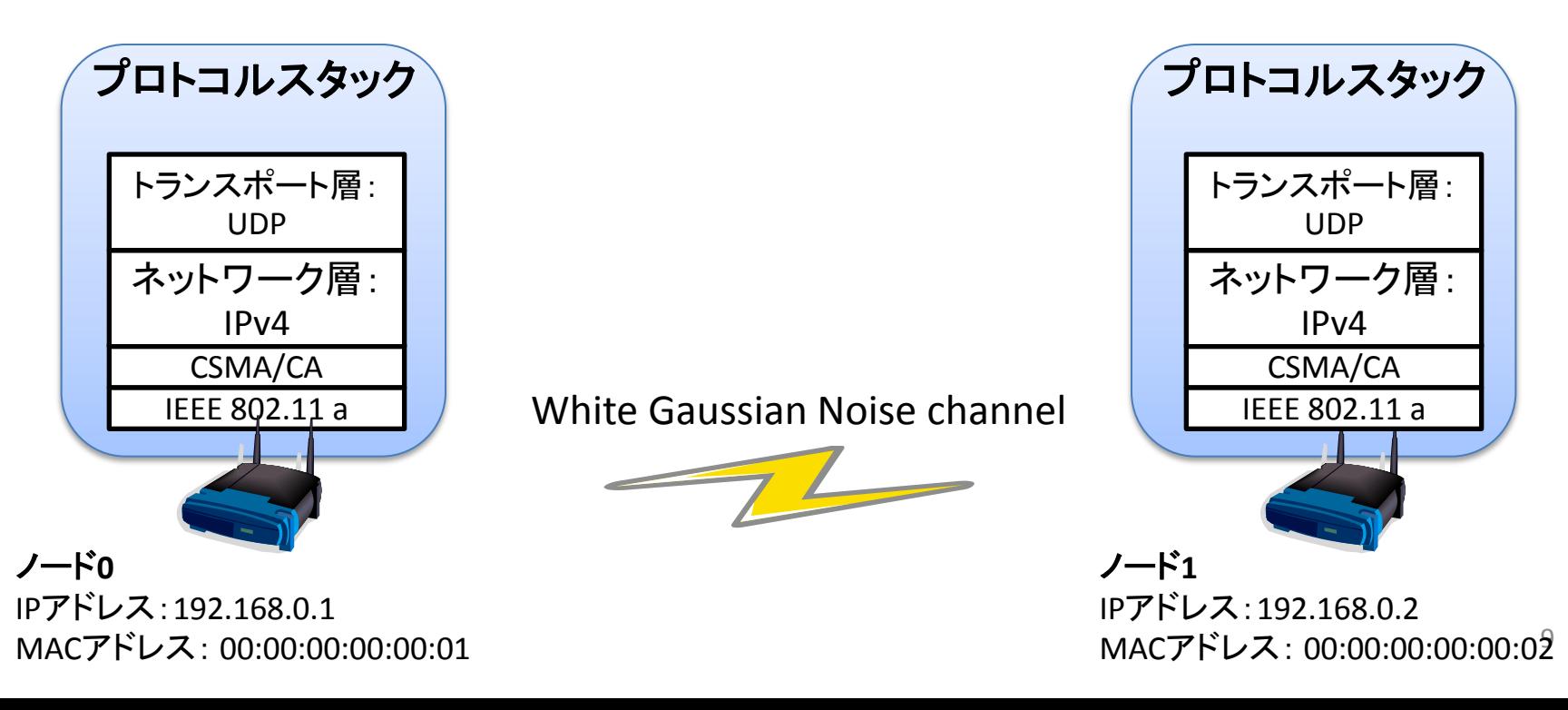

#### プログラムの実装・実行方法 ~main関数: モビリティ–接続~

MobilityHelper mobility; Ptr**<**ListPositionAllocator**>** positionAlloc **=** CreateObject**<**ListPositionAllocator**>**(); positionAlloc**->**Add (Vector (0.0, 0.0, 0.0)); positionAlloc**->**Add (Vector (0.0, distance, 0.0)); mobility.SetPositionAllocator (positionAlloc); mobility.Install (nodes);

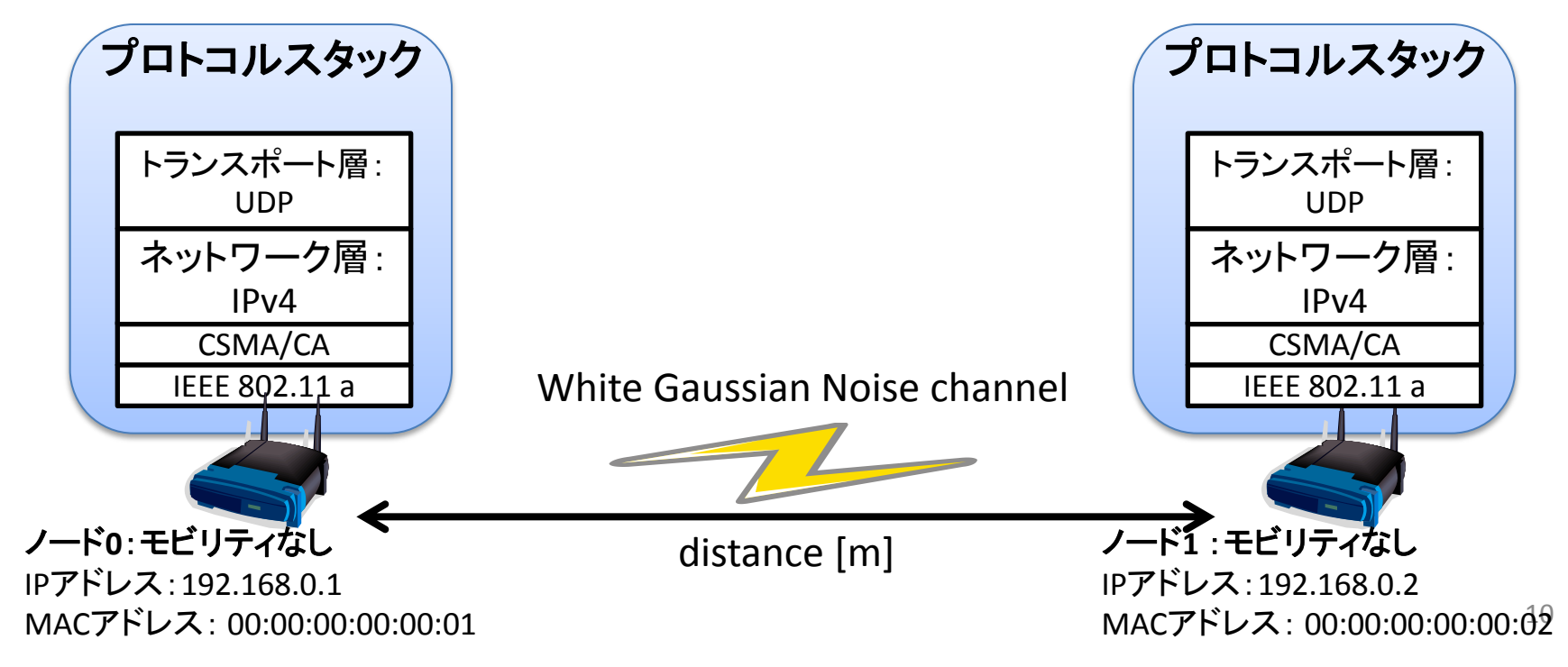

### プログラムの実装・実行方法 ~main関数:アプリケーション層接続~

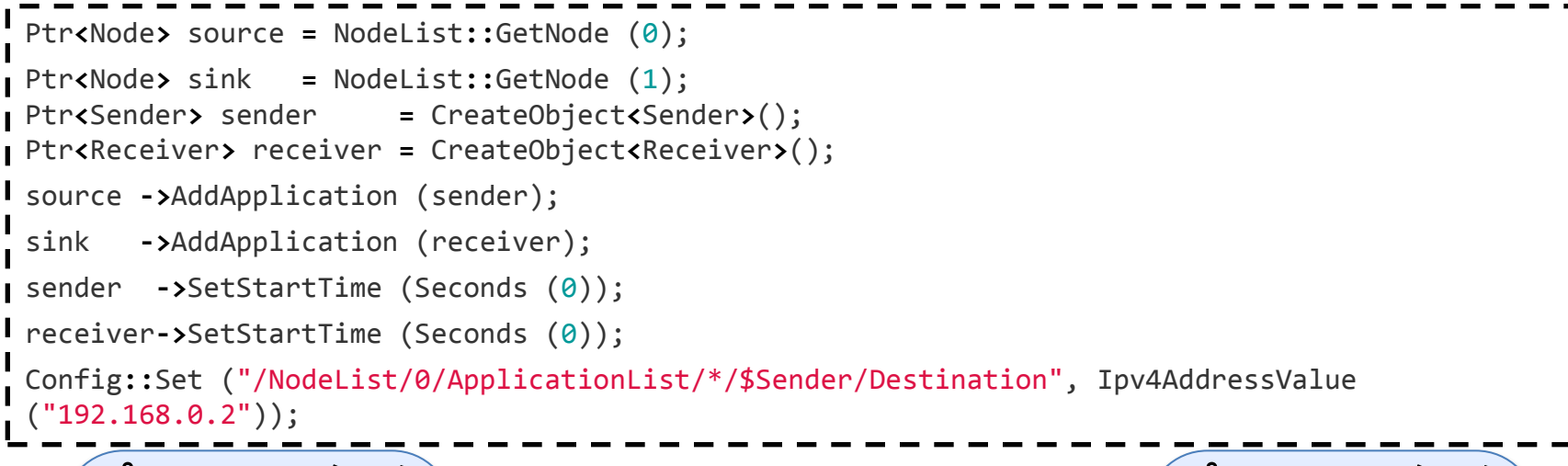

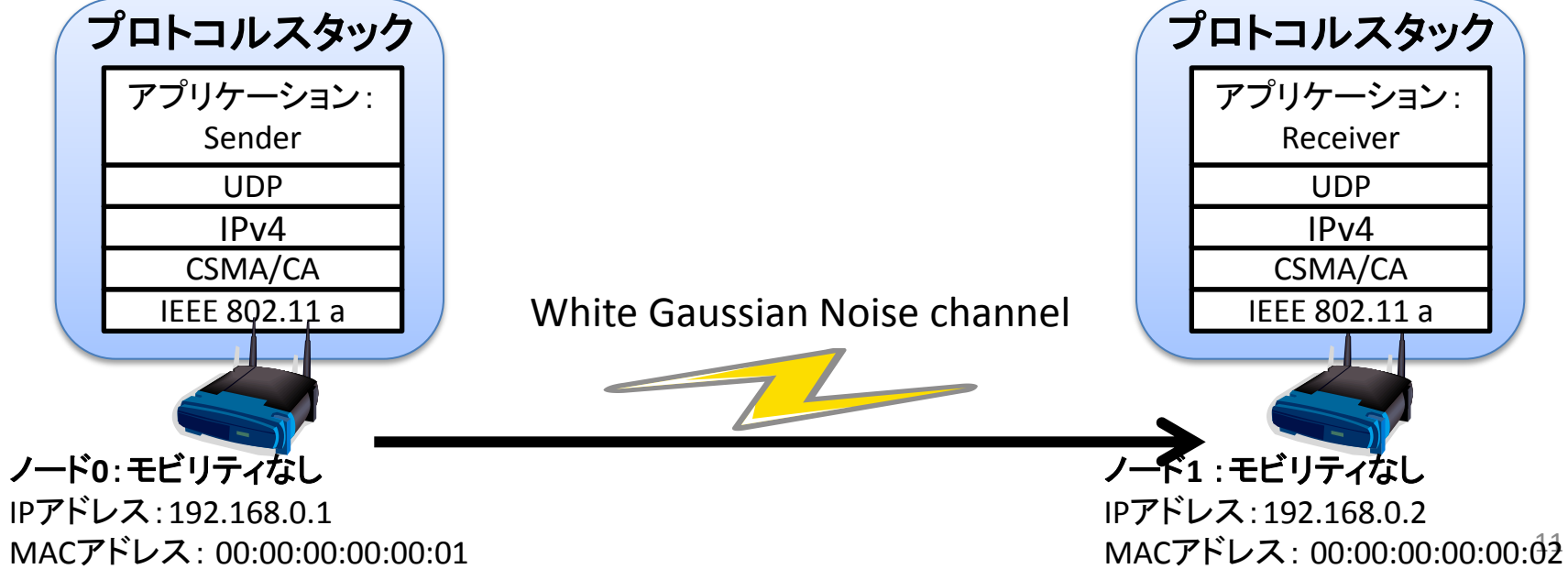

#### プログラムの実装・実行方法 ~main関数:Dataコレクション~

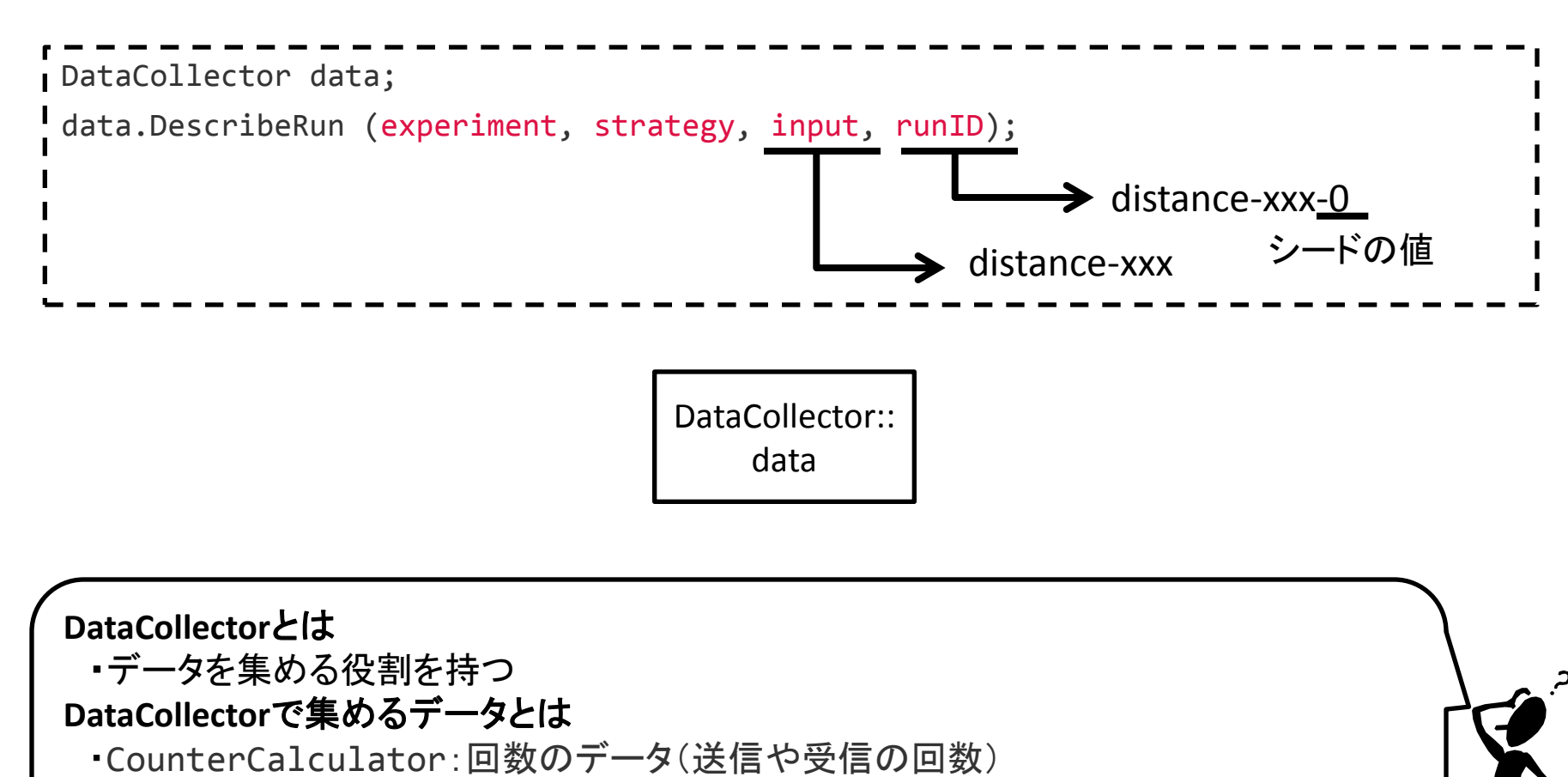

- ・TimeMinMaxAvgTotalCalculator:時間のデータ(遅延の時間)
- ・PacketSizeMinMaxAvgTotalCalculator:パケットのデータ(パケットのサイズ等)

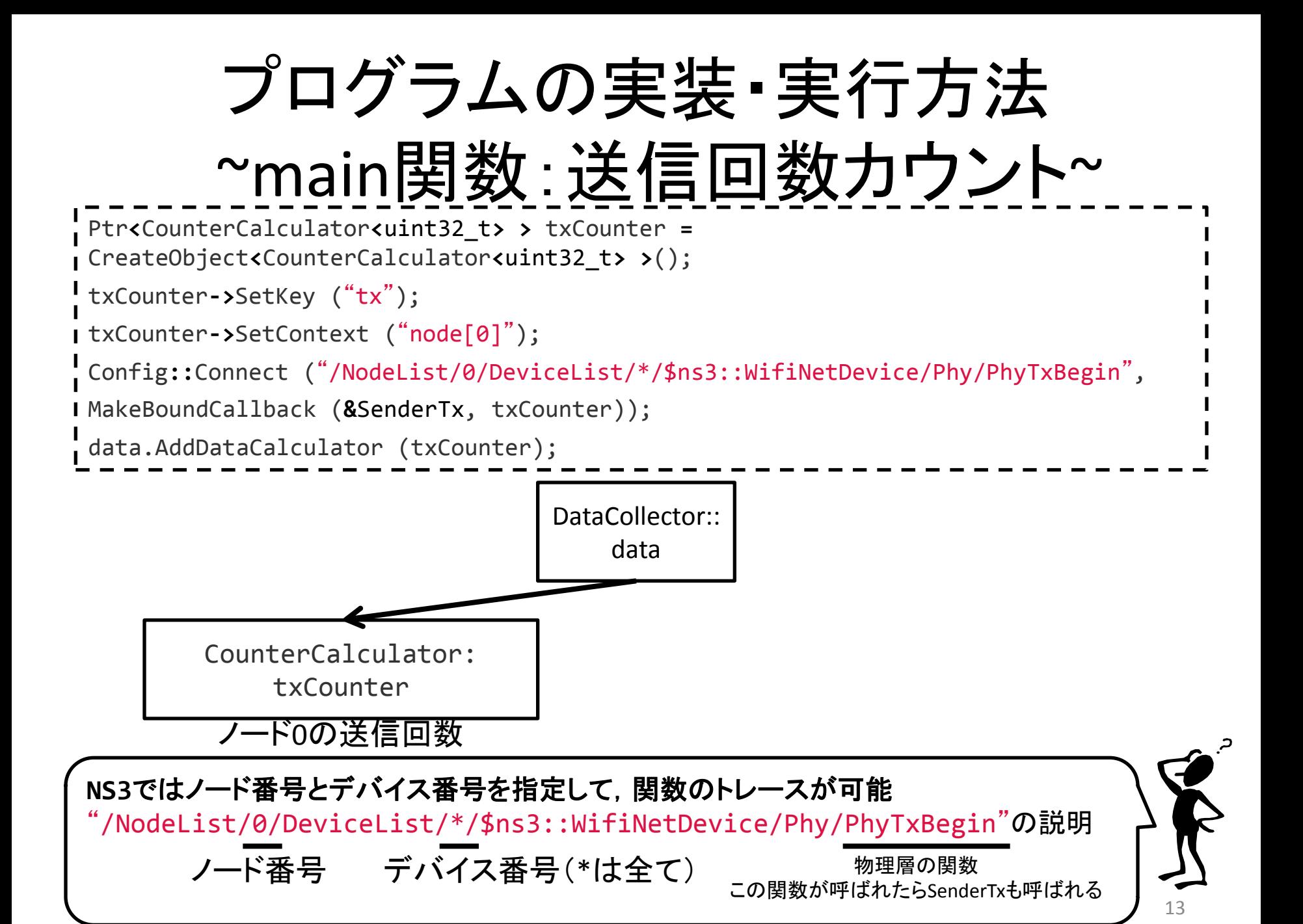

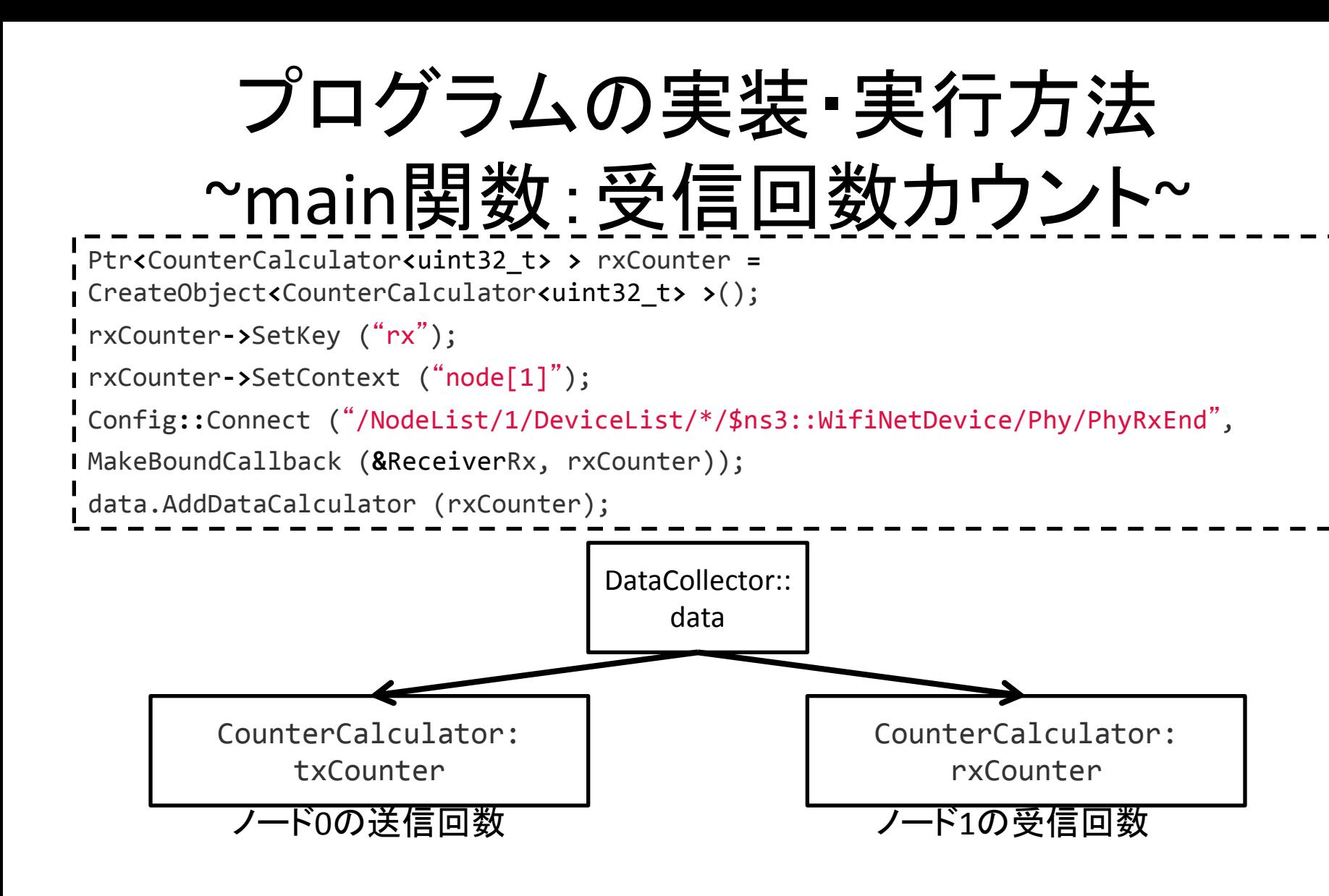

#### プログラムの実装・実行方法 ~main関数:SQLiteのフォーマットで書き込み~

Ptr<DataOutputInterface> output = 0; output **=** CreateObject**<**SqliteDataOutput**>**(); output**->**Output (data);

![](_page_14_Figure_2.jpeg)

#### プログラムの実装・実行方法 ~main関数:シミュレーションの実行と終了~

Simulator**::**Run (); ※ 注意 ここの間でSQLiteのフォーマットで書き込みをする Simulator**::**Destroy ();

> シミュレーションの実行 ・Simulator::Run () メモリの解放

・Simulator::Destroy ()